<span id="page-0-0"></span>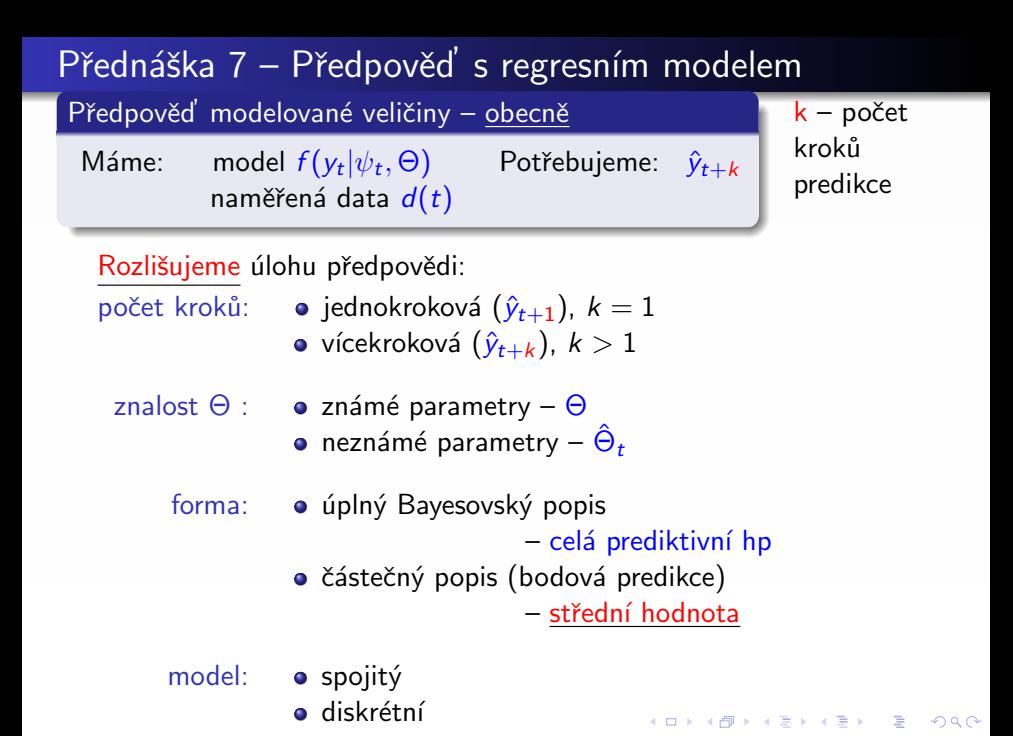

<span id="page-1-0"></span>Jednokroková předpověd' s regresním modelem  $\hat{y}_{t+1}$ ,  $k = 1$ Bodový odhad výstupu = 0-kroková predikce = 1-kroková predikce  $d(t-1) \Rightarrow \hat{\Theta}_{t-1} \Rightarrow \underline{\text{model}} \Rightarrow \hat{y}_t \qquad d(t) \Rightarrow \hat{\Theta}_t \Rightarrow \underline{\text{model}} \Rightarrow \hat{y}_{t+1}$ Jednokroková předpověď se známými parametry –  $\Theta$ hp  $f(y_{t+1}|y(t))$  nebo střední hodnota  $\hat{y}_{t+1}$ Jednokroková předpověď s neznámými parametry –  $\hat{\Theta}_t$  $f(y_{t+1}|y(t)) =$ Θ<sup>∗</sup>  $f(y_{t+1}, \Theta | y(t)) d\Theta =$ sdružená hp Θ<sup>∗</sup>  $f(y_{t+1}|\Theta, \widetilde{y(t)})$  $\psi_t$ | {z } model  $f(\Theta|y(t))$  $\overline{G}$   $\overline{I}$ GiW dΘ Nahradíme: GiW =  $\delta(\Theta - \hat{\Theta}_t)$ Diracův impulz  $\delta(0) = 1$ , jinde  $\delta = 0$ Předpověď:  $f(y_{t+1}|\hat{\Theta}_t, y(t))$ Příklad: <u>Model:</u>  $y_t = a_1y_{t-1} + a_2y_{t-2} + e_t$ Předpověď:  $\hat{y}_{t+1} = \hat{a}_1 y_t + \hat{a}_2 y_{t-1}$ Závěr:

střední hodnota

Dosazujeme  $poslední data +$ odh[ad](#page-0-0)[y d](#page-2-0)[o](#page-0-0) [m](#page-1-0)[od](#page-0-0)[elu](#page-7-0)

<span id="page-2-0"></span>Vícekroková předpověď s regresním modelem  $\hat{y}_{t+k}, k > 1$ 

| Pro $k = 2$ :                                                                                                    | $f(y_{t+2} y(t)) = \int_{\Theta^*} \int_{y^*_{t+1}} \underbrace{f(y_{t+2}, y_{t+1}, \Theta   y(t))}_{\text{sdružená hp}} dy_{t+1} d\Theta =$ |                    |
|----------------------------------------------------------------------------------------------------|----------------------------------------------------------------------------------------------------|--------------------|
| $= \int_{\Theta^*} \int_{y^*_{t+1}} \underbrace{f(y_{t+2} y_{t+1}, y(t), \Theta)}_{\text{model}}$                                                   | $f(y_{t+1} y(t), \Theta) \underbrace{f(\Theta   y(t))}_{\text{model}}$                                                                       | $dy_{t+1} d\Theta$ |
| $= \int_{\Theta^*} f(y_{t+2}  \tilde{\psi}_{t+1}, \Theta) \delta(\Theta - \hat{\Theta}_t) d\Theta = f(y_{t+2}  \tilde{\psi}_{t+1}, \hat{\Theta}_t)$ |                                                                                                    |                    |
| $\frac{\text{Zobecnění pro } k > 1:}{f(y_{t+k} y(t)) = \ldots k \text{ integralů } \ldots = f(y_{t+k}  \tilde{\psi}_{t+k-1}, \hat{\Theta}_t)$       |                                                                                                    |                    |
| $\text{Příklad: Model } y_t = a_1 y_{t-1} + b_0 u_t + e_t$                                                                                          | $\text{Závěr:}$                                                                                                    |                    |
| $\frac{1 \text{krok } \hat{y}_t = a_1 y_{t-1} + b_0 u_t}{2 \text{krok } \hat{y}_{t+1} = a_1 \hat{y}_t + b_0 u_{t+1}}$                               | $\text{Dosazujeme předchozí}$                                                                                                    |                    |
| $\frac{2 \text{krok } \hat{y}_{t+2} = a_1 \hat{y}_{t+1} + b_0 u_{t+2}}{a_1 \hat{y}_{t+1} + b_0 u_{t+2}}$                                            | $\text{Vícekroková } \neq k \text{ jednokroková}$                                                                                            |                    |

## Příklad – vícekroková predikce (částečný popis)

Systém: čerpací stanice v Praze  $y_t$  – cena nafty v Kč  $t$  – týdny v období 2009 – 2022 Model:  $\hat{y}_t = a_1 y_{t-1} + a_2 y_{t-2} + a_3 y_{t-3} + k + e_t$ Predikce 1.krok:  $\hat{y}_t = \hat{a}_1 y_{t-1} + \hat{a}_2 y_{t-2} + \hat{a}_3 y_{t-3} + \hat{k} =$  43.207 2.krok:  $\hat{y}_{t+1} = \hat{a}_1 \hat{y}_t + \hat{a}_2 y_{t-1} + \hat{a}_3 y_{t-2} + \hat{k} = 43.095$ 3.krok:  $\hat{y}_{t+2} = \hat{a}_1 \hat{y}_{t+1} + \hat{a}_2 \hat{y}_t + \hat{a}_3 y_{t-1} + \hat{k} = 42.845$ 4.krok:  $\hat{y}_{t+3} = \hat{a}_1 \hat{y}_{t+2} + \hat{a}_2 \hat{y}_{t+1} + \hat{a}_3 \hat{y}_t + \hat{k} =$  42.661 Odhady z dat:  $\hat{a}_1 = 0.64$ .  $\hat{a}_2 = 0.22$ .  $\hat{a}_3 = 0.12$ ,  $k = 1.28$ Ceny za poslední týdny: y<sub>t−1</sub>=43.2 Kč y<sub>t−2</sub>=44.9 Kč y<sub>t−3</sub>=42.5 Kč Chyba predikce (RMSE)  $RMSE = \sqrt{\frac{\sum_{t=1}^{T} (\hat{y}_t - y_t)^2}{T}}$ T

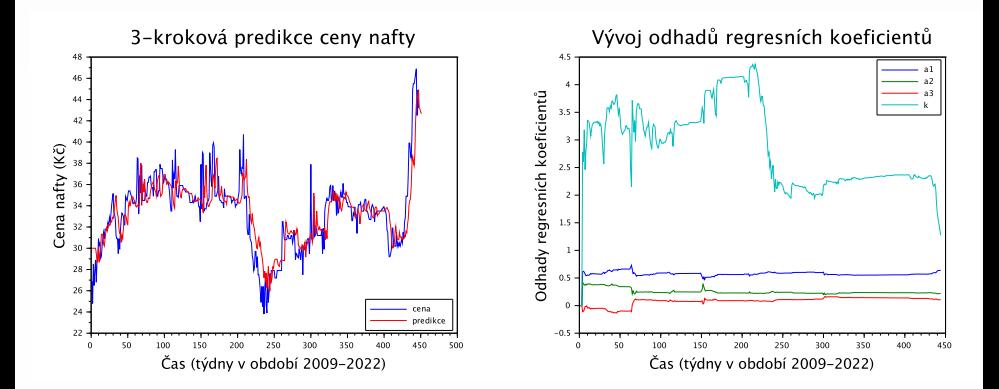

## **K ロ ▶ K 御 ▶ K 君 ▶ K 君 ▶** È  $299$

<span id="page-5-0"></span>Příklad – vícekroková predikce (úplný popis) Systém: úsek silnice  $y_t$  – intenzita dopravního proudu  $t$  – minuta  $y_{t-1} = 8, y_{t-2} = 5, y_{t-3} = 7$  $\hat{a}_1 = 0.4, \hat{a}_2 = 0.35, \hat{a}_3 = 0.3, \hat{r}_t = 0.2$ Za předpokladu normality Střední hodnota a rozptyl Dosazujeme rovnici  $+$  šum <u>Model = 1.krok:</u>  $\hat{y}_t = a_1y_{t-1} + a_2y_{t-2} + a_3y_{t-3} + e_t$ <u>2.krok</u>  $\hat{y}_{t+1} = a_1 \ldots$  $\hat{v}_t$  $\hat{\mathsf{y}}_t$  $+a_2y_{t-1} + a_3y_{t-2} + e_{t+1}$ <u>3.krok</u>  $\hat{y}_{t+2} = a_1 \ldots$  $\overline{\hat{v}_{t+1}}$  $\hat{y}_{t+1}$  $+a_2 \, (\ldots)$  $\hat{v}_t$  $\hat{\mathsf{y}}_t$  $+a_3y_{t-1} + e_{t+2} =$  $=\left( \textsf{a}_{1}^{3}+\textsf{a}_{1}^{2}\textsf{a}_{3}+2\textsf{a}_{1}\textsf{a}_{2} \right)y_{t-1}+\left( \textsf{a}_{1}^{2}\textsf{a}_{2}+\textsf{a}_{2}^{2}+\textsf{a}_{1}\textsf{a}_{3} \right)y_{t-2}+ \textsf{a}_{2}\textsf{a}_{3}y_{t-3}$ střední hodnota=5.3635  $+a_1^2e_t + a_1e_{t+1} + a_2e_t + e_{t+2}$  $\frac{\text{var}[a_1^2 e_t + a_1 e_{t+1} + a_2 e_t + e_{t+2}] = (a_1^4 + a_1^2 + a_2^2 + 1)r = 0.262 - \text{rough}$ Předpověď:  $f(y_{t+2}|y(t-1)) \sim N(5.3635, 0.262)$  $\sigma = 0.51, 3\sigma = 1.53$  $\sigma = 0.51, 3\sigma = 1.53$  $\sigma = 0.51, 3\sigma = 1.53$  $\sigma = 0.51, 3\sigma = 1.53$  Hodnoty predikc[e:](#page-4-0) [od](#page-6-0) 3[.8](#page-7-0)3[35](#page-0-0) [d](#page-7-0)[o 6](#page-0-0).8[93](#page-0-0)[5](#page-7-0)

```
Program:
% nahrajeme data
nd = size(y,2); % počet dat
np=3; % počet kroků predikce
% odhad
V=0.001*eye(5,5); % počáteční statistika V
k=0; % počáteční počítadlo
for t=4:ndPs=[y(t) y(t-1) y(t-2) y(t-3) 1];V=V+Ps' *Ps; % update statistik
  k=k+1:
end
% rozklad informační matice
V_y=V(1,1) % část Vy
Vyps=V(2:end,1) % část Vyps
Vps=V(2:end,2:end) % část Vps
% bodové odhady
theta odhad=inv(Vps)*Vyps
r_{\text{o}}dhad=(Vy-Vyps'*inv(Vps)*Vyps)/k
                                       イロメ イ団メ イヨメ イヨメー
```
È

 $QQ$ 

## <span id="page-7-0"></span>% vícekroková predikce

```
for t=4: (nd-np)vy(1:(t-1))=y(1:(t-1)); % stará data
  for i=0:np
    % regresní vektor
    ps=[yy(t+i-1) yy(t+i-2) yy(t+i-3) 1];% generujeme střední hodnotu predikce
    yy(t+i)=ps*theta<sub>codhad;</sub>
  end
  yp(t+np)=yy(t+np); % vícekroková predikce
end
% Chyba predikce
```
RMSE=sqrt(mean( $(y' - yp)$ .^2));